## panxora API Trading

You can use the Panxora API on the paper trading practice account as well as the live trading account. Two factor authentication needs to be enabled to set up API keys.

To set up 2FA, log into your account and access the 2FA menu from settings.

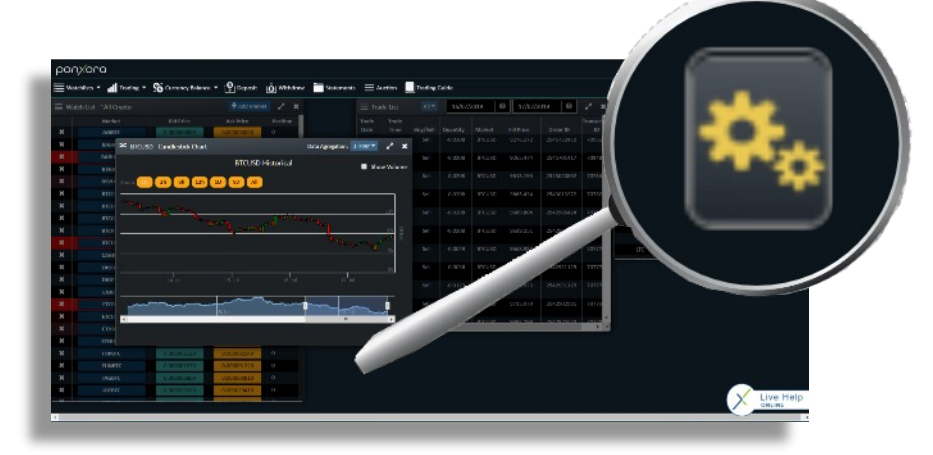

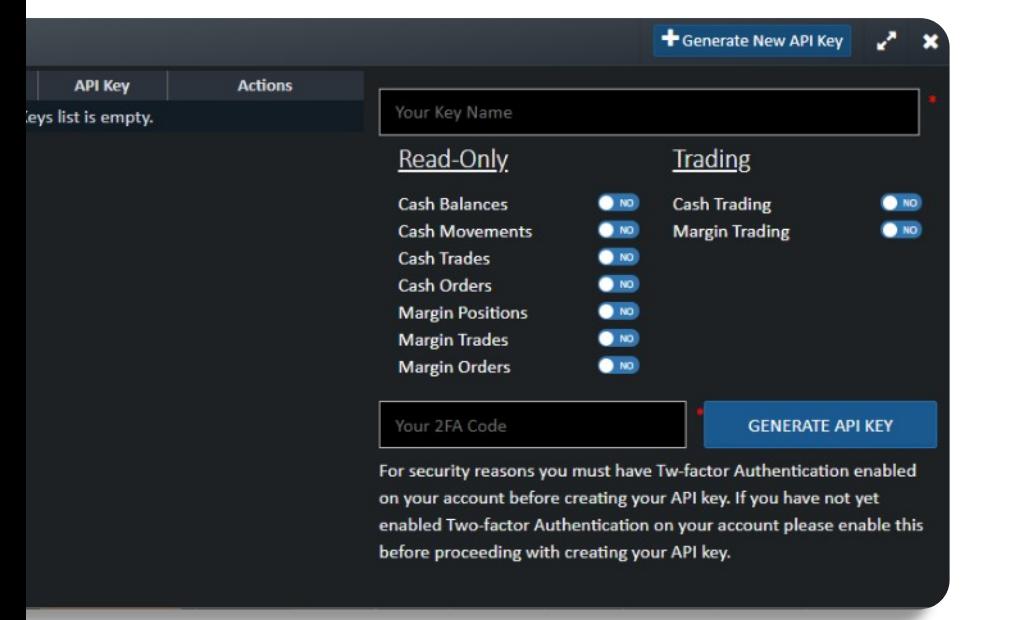

The menu to generate keys is also accessed from the settings menu.

API documentation can be found at: https://api-doc.panxora.io/swagger-ui.html

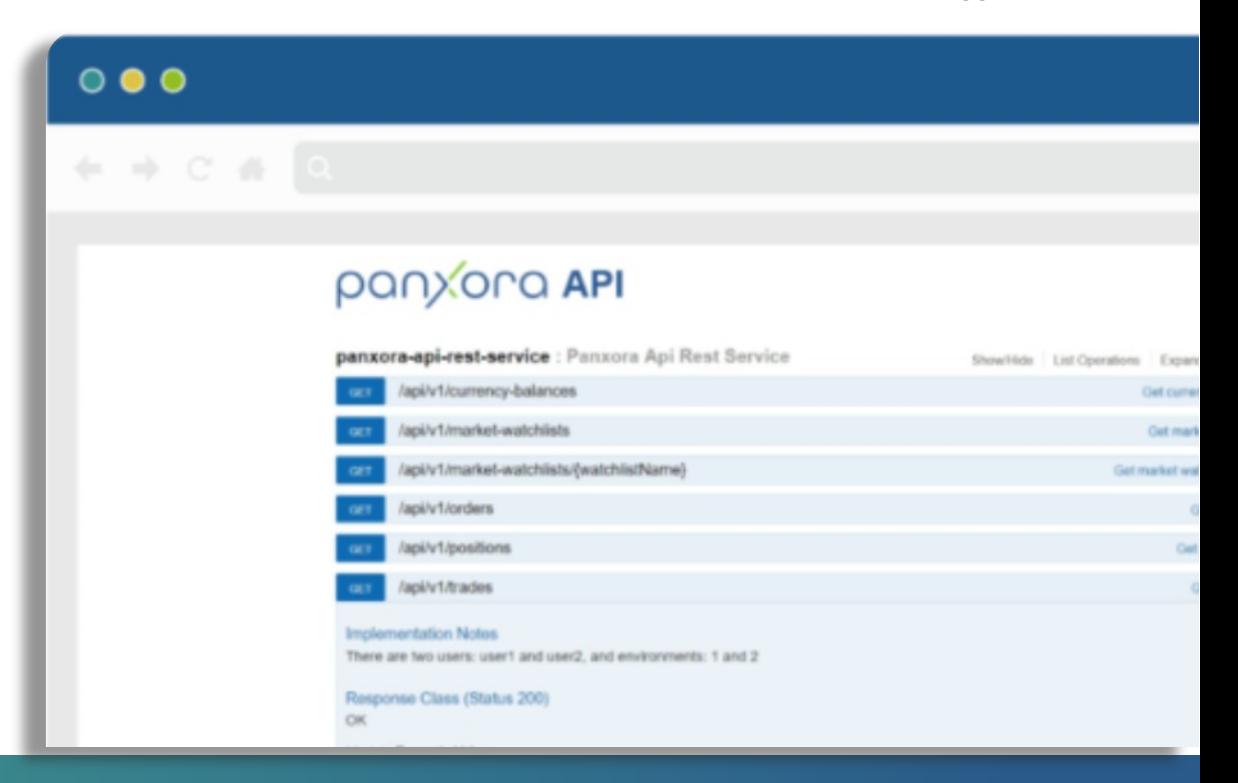